**Forum: Aide - Recherche de logiciels Topic: Encoder DVD en Divx Subject: Re: Encoder DVD en Divx** Publié par: MarillionKid Contribution le : 21/11/2010 21:58:13

Citation :

zorro51 a écrit: Sylvie, pourrais tu mettre le sujet en résolu ? Car les deux logiciels suivants me conviennent : Freemake et XMedia Recode.

Salut zorro51,

Pour marquer ton sujet comme résolu, il suffit que tu ajoutes un message, et dans la fenêtre d'édition du message, tout en haut à gauche, tu choisis "résolu".

Cela peut également marcher en éditant ton dernier message, mais je n'ai pas encore essayé. Voir copie d'écran ci-dessous.

## **Fichier(s) attaché(s)**:

## **Résolu.jpg** (19.48 KB)

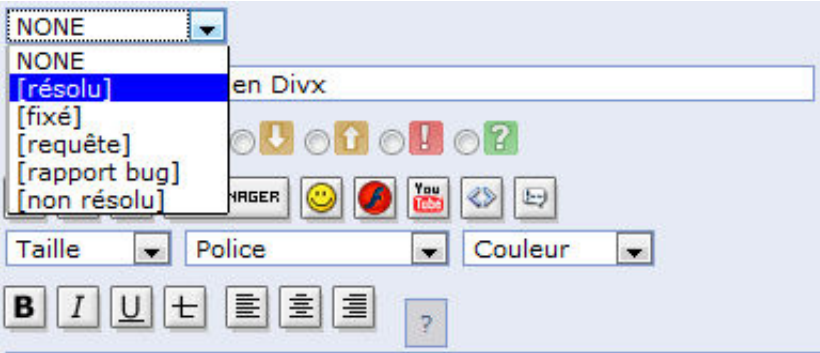